# **Electronic Proofs of Claim (ePOC)**

Created 6/5/13 Updated 9/10/13

# Why ePOC?

ePOC allows users to:

- 1. File proofs of claim
- 2. Amend proofs of claim

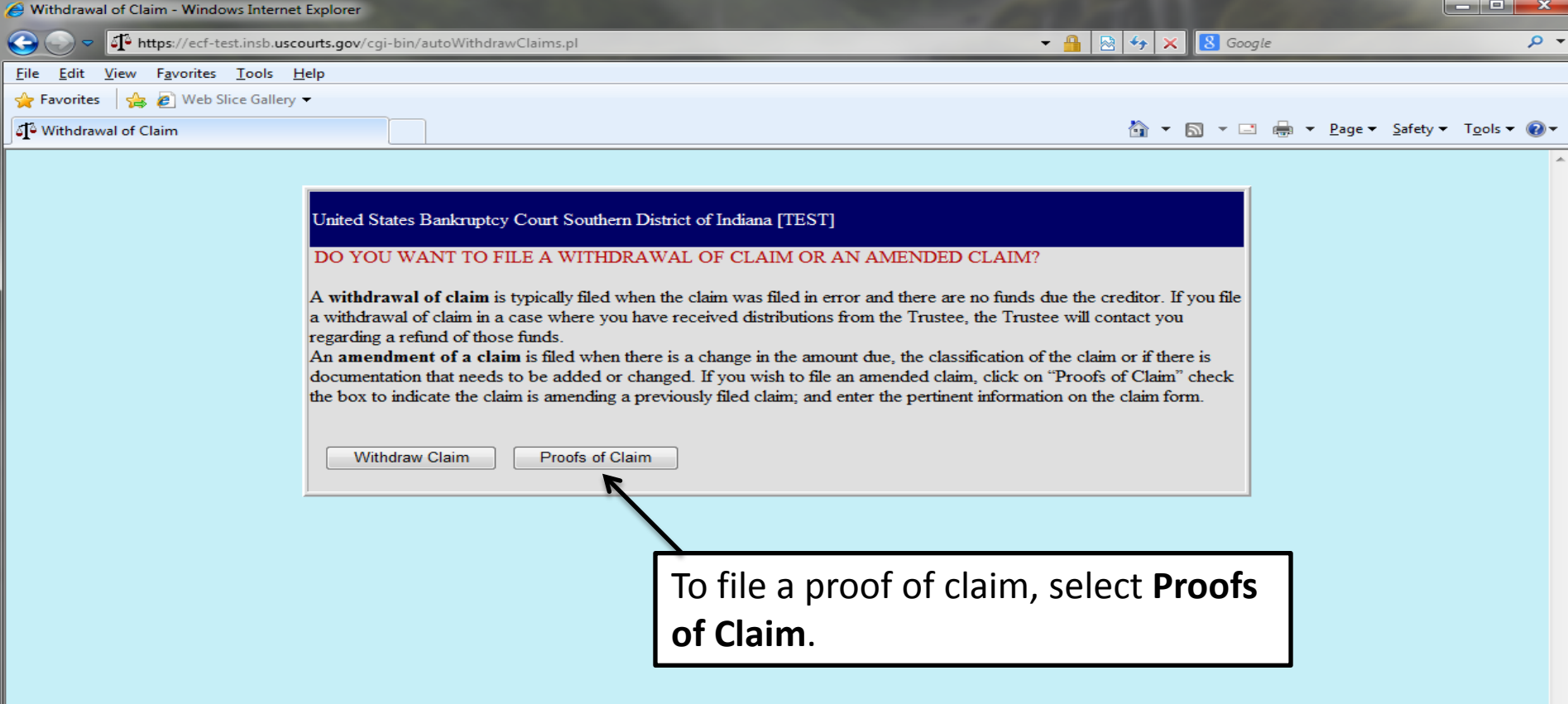

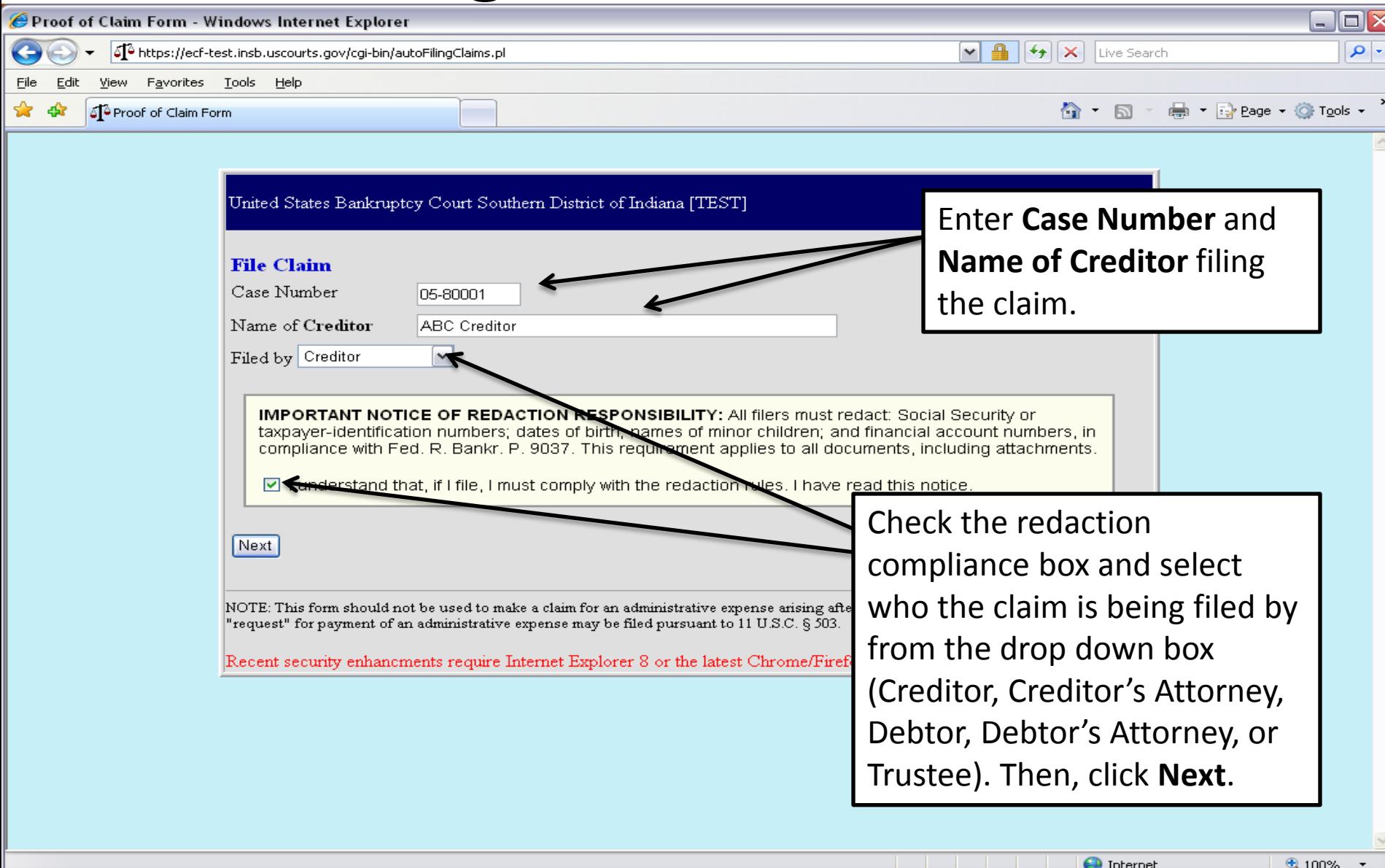

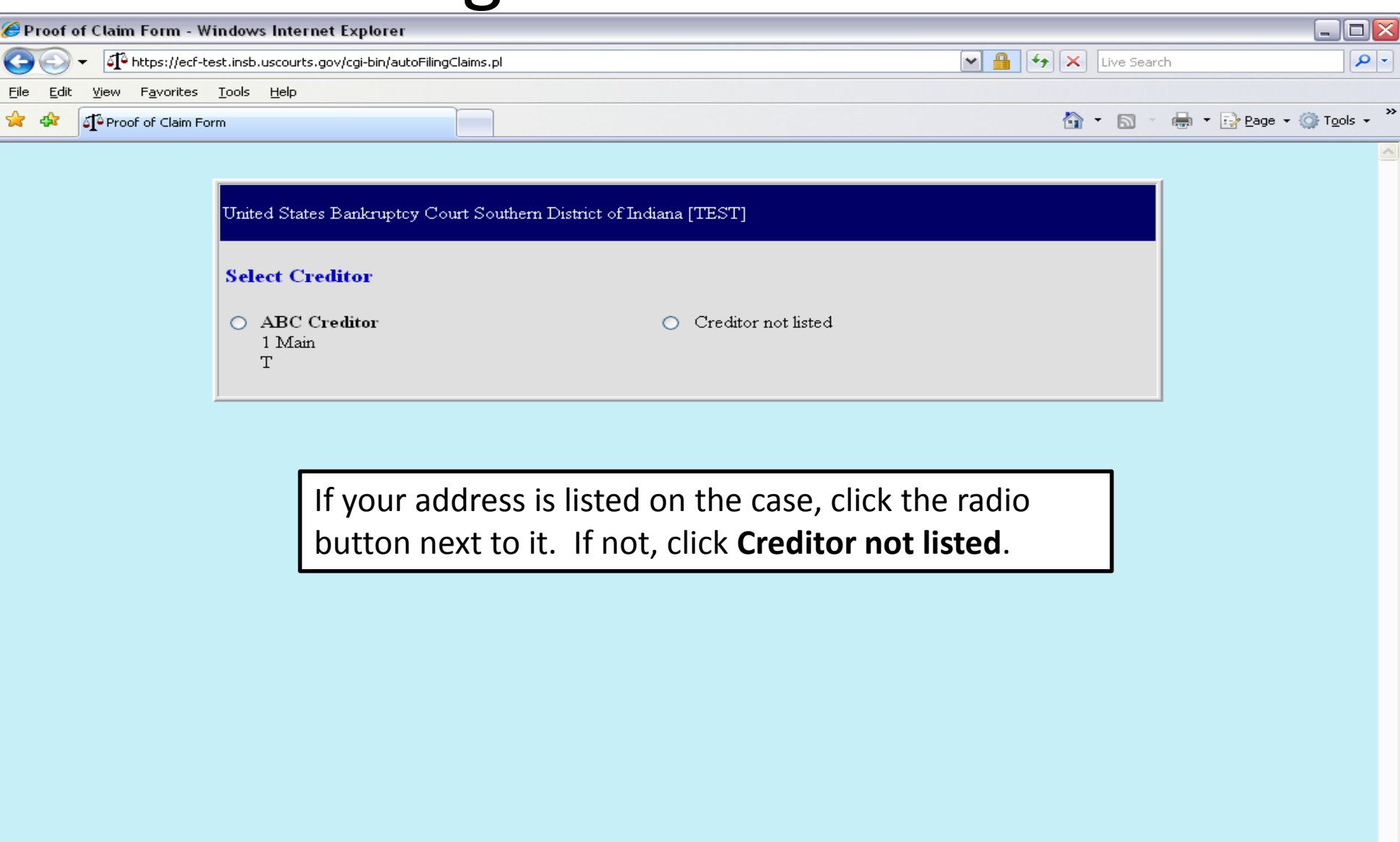

**O** Internet

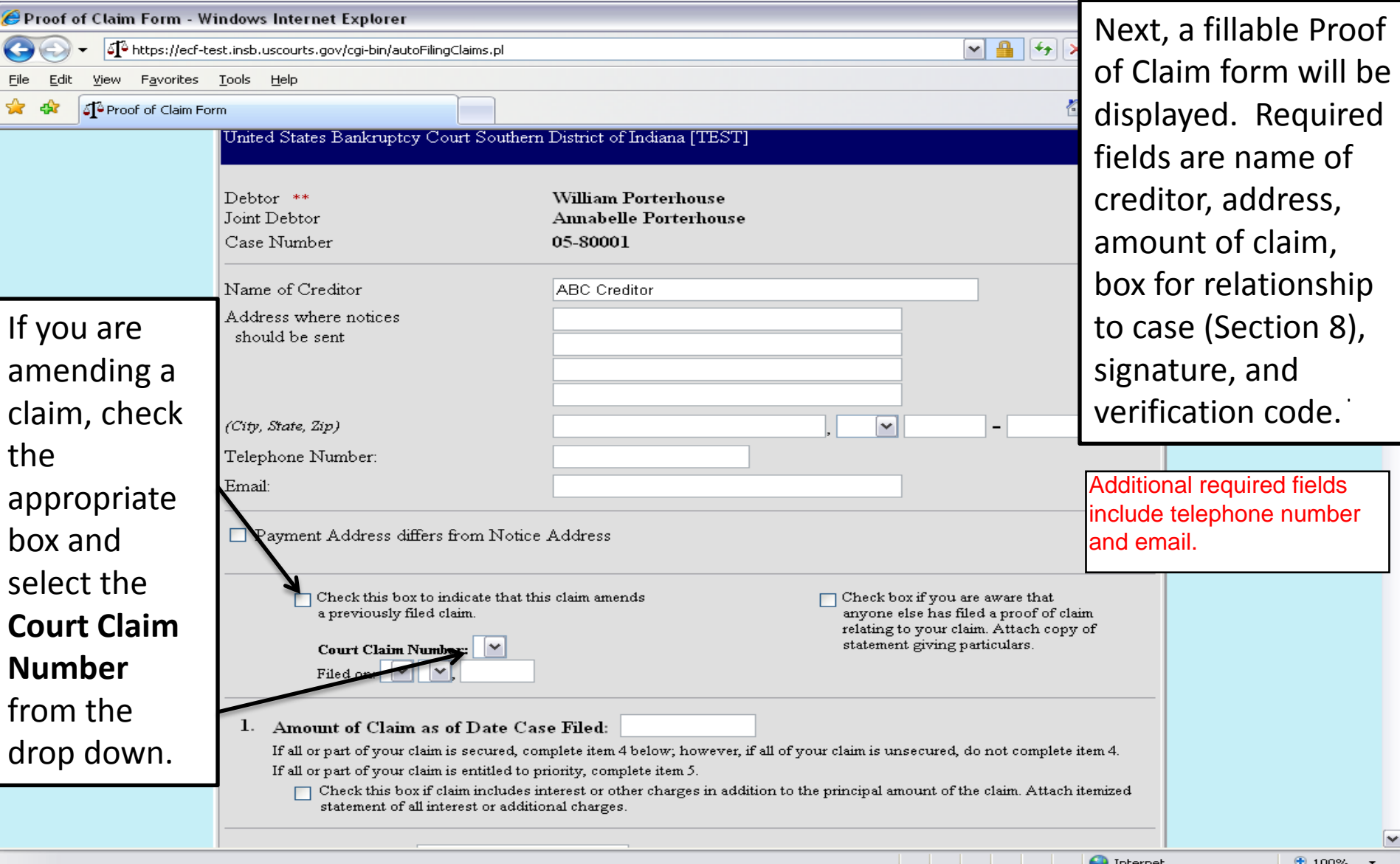

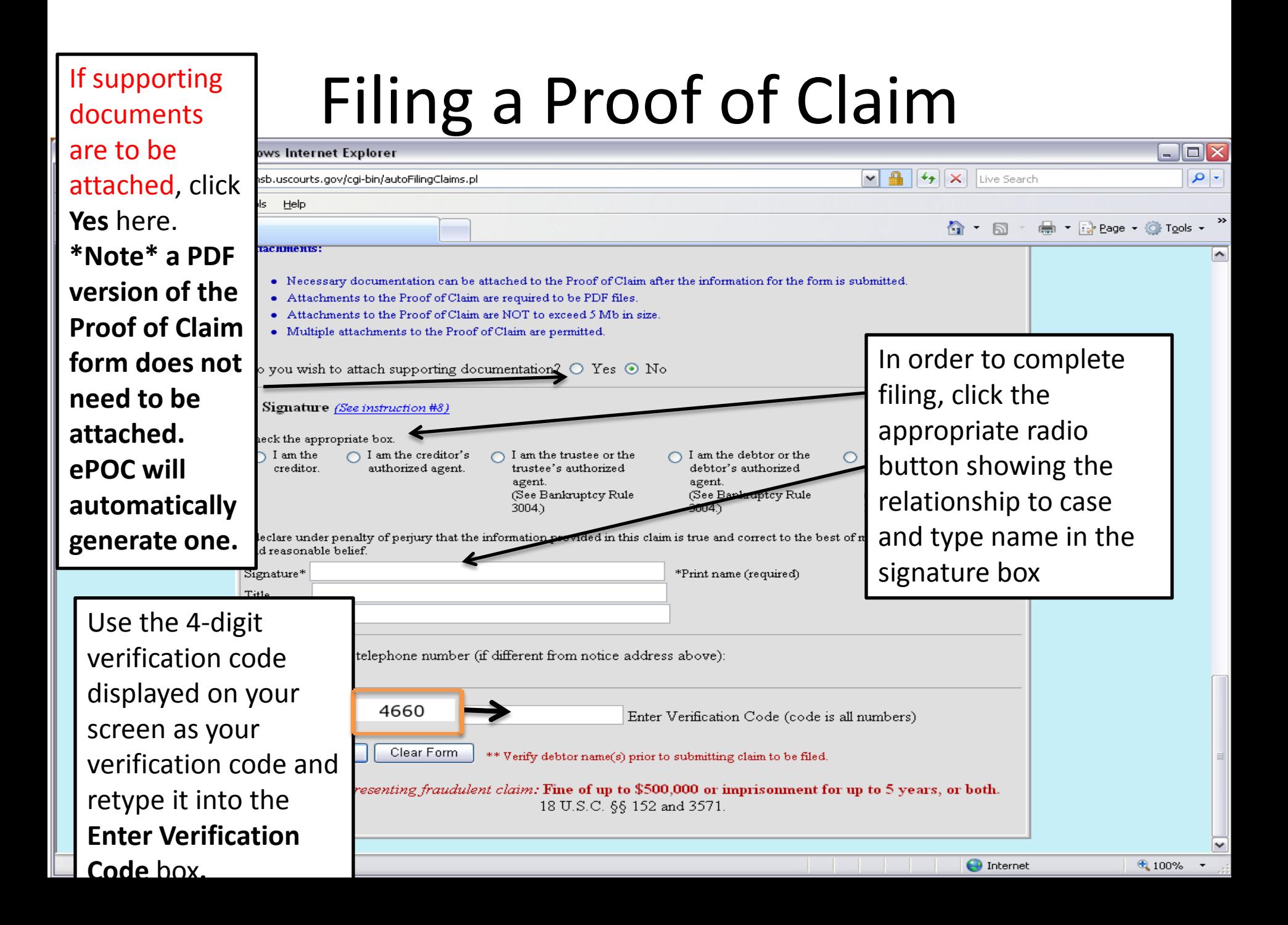

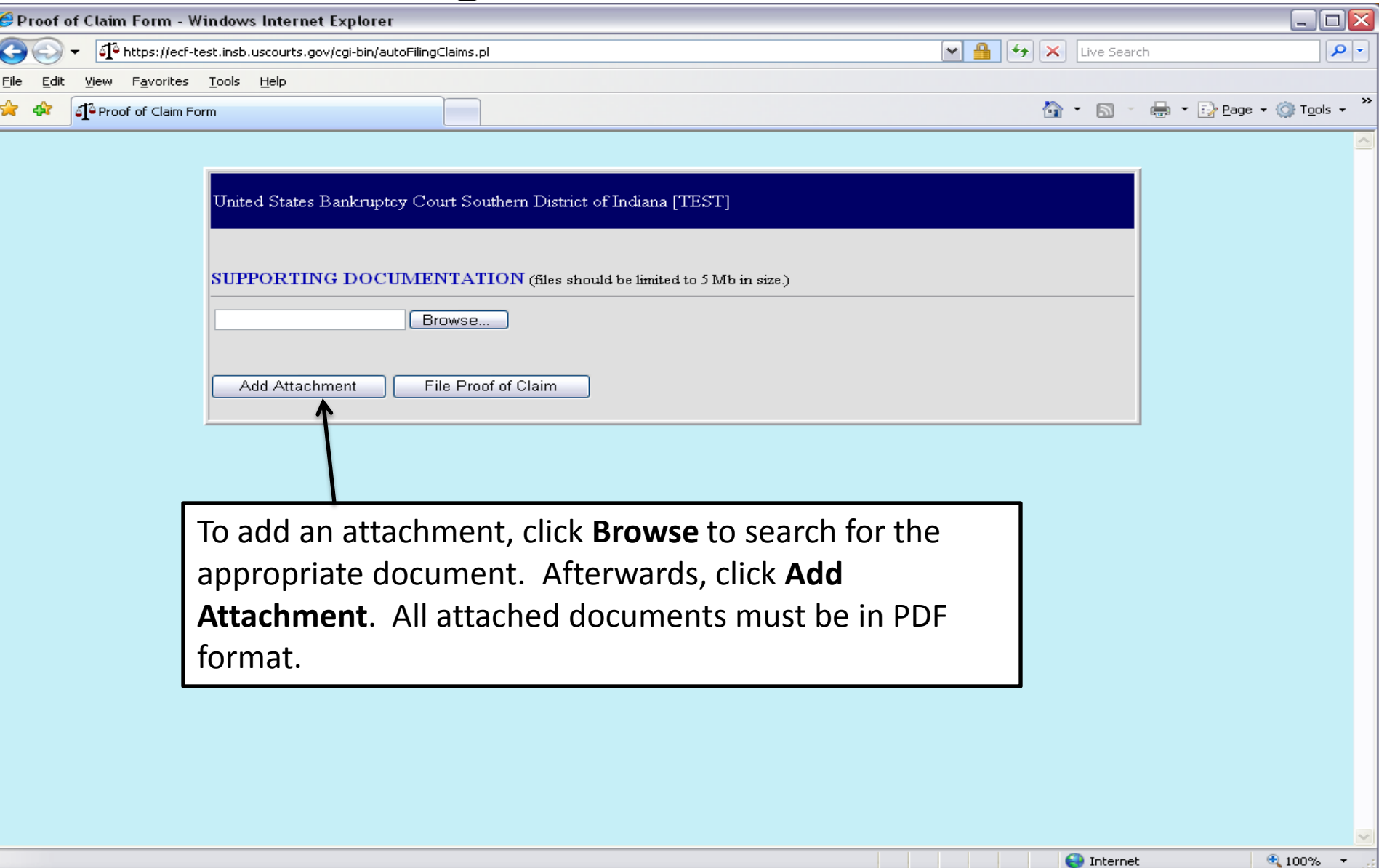

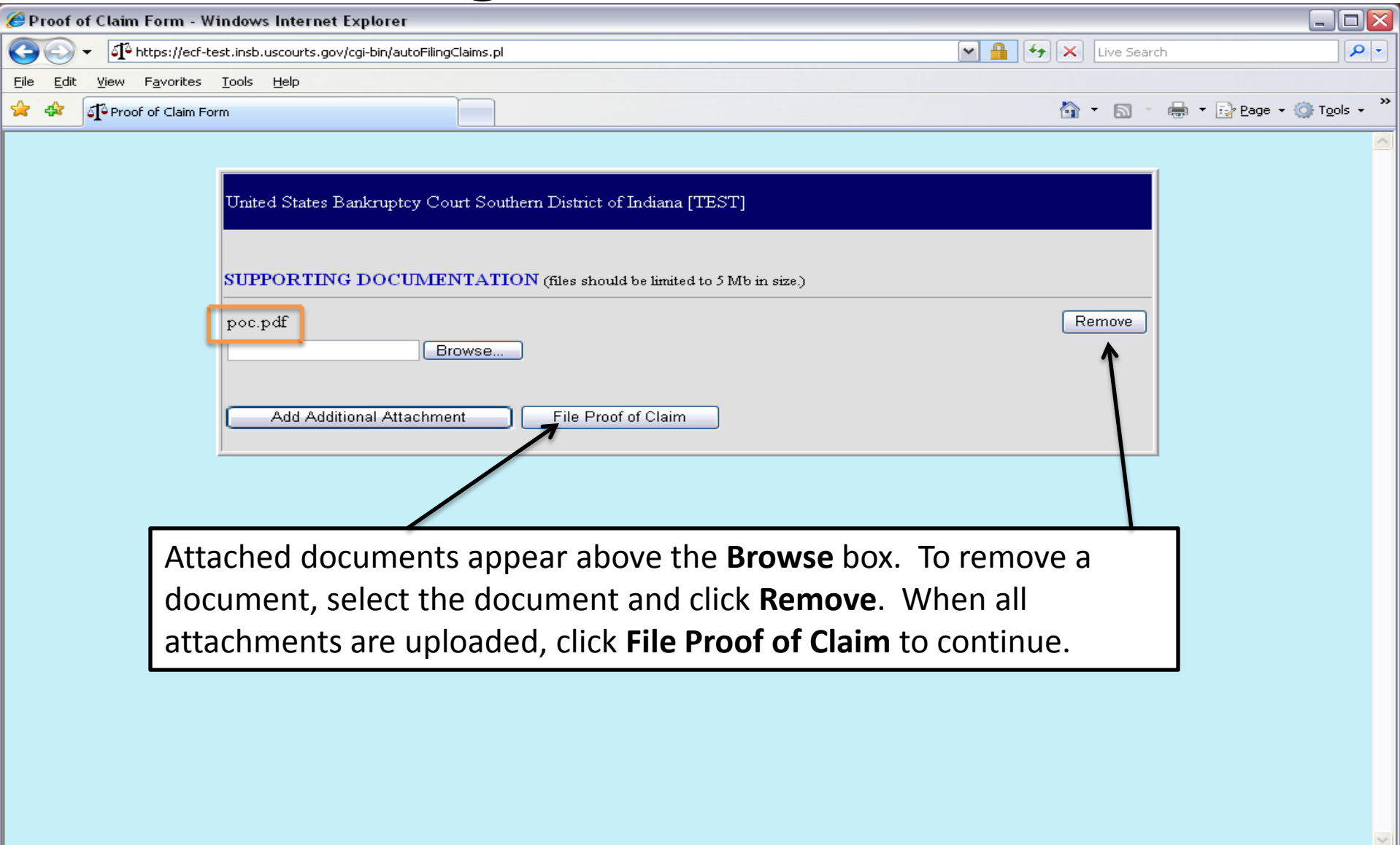

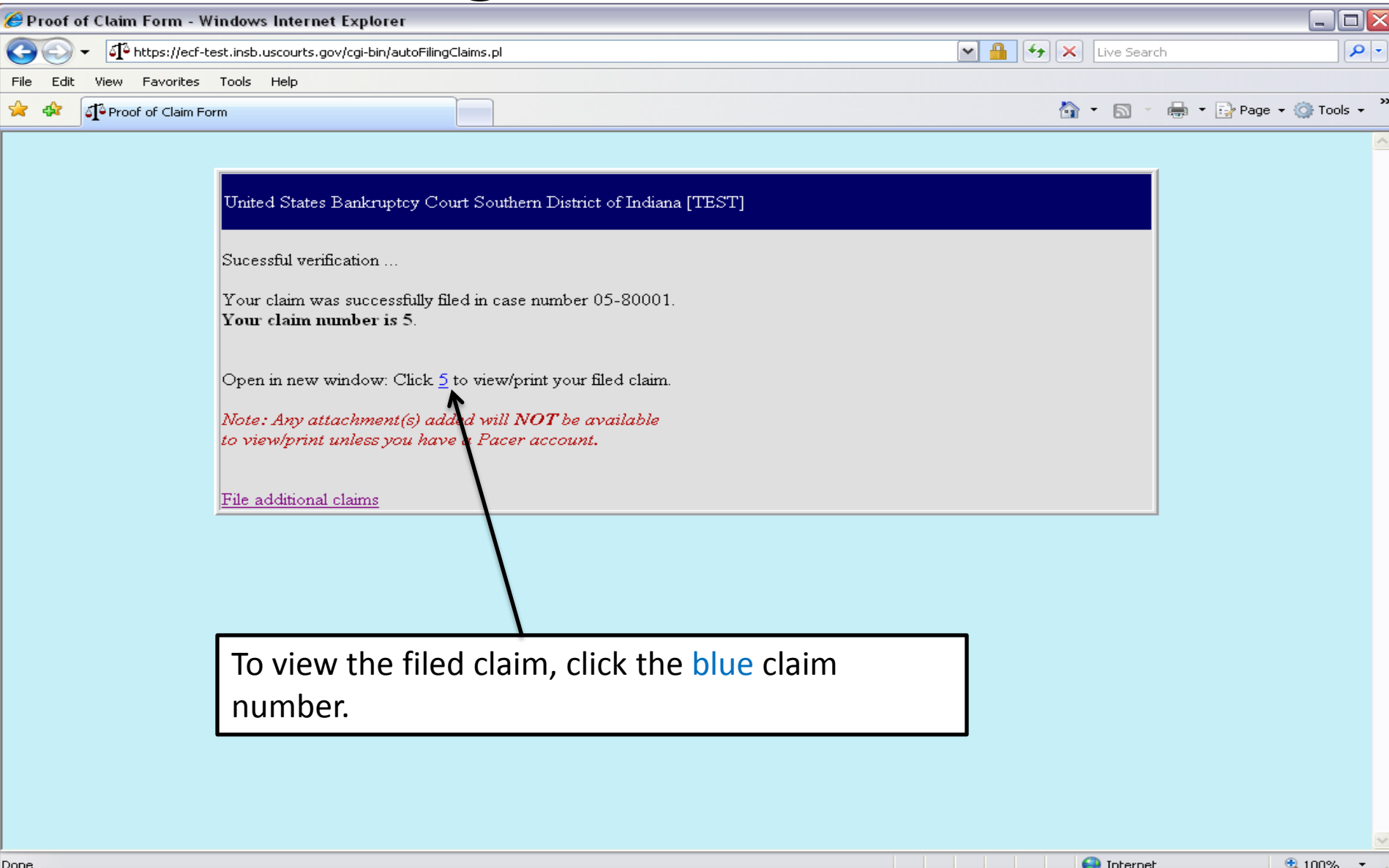

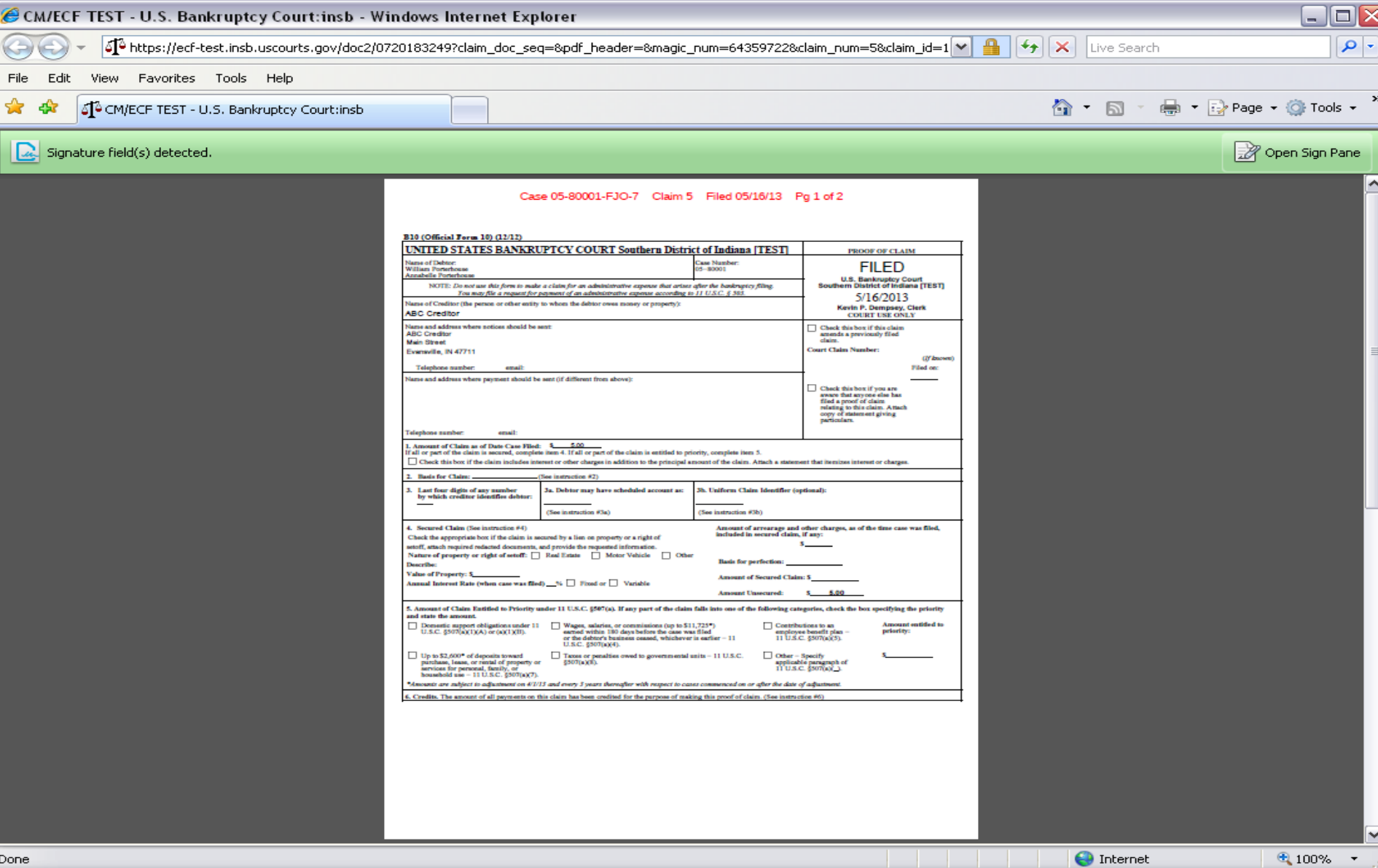